Java PDF

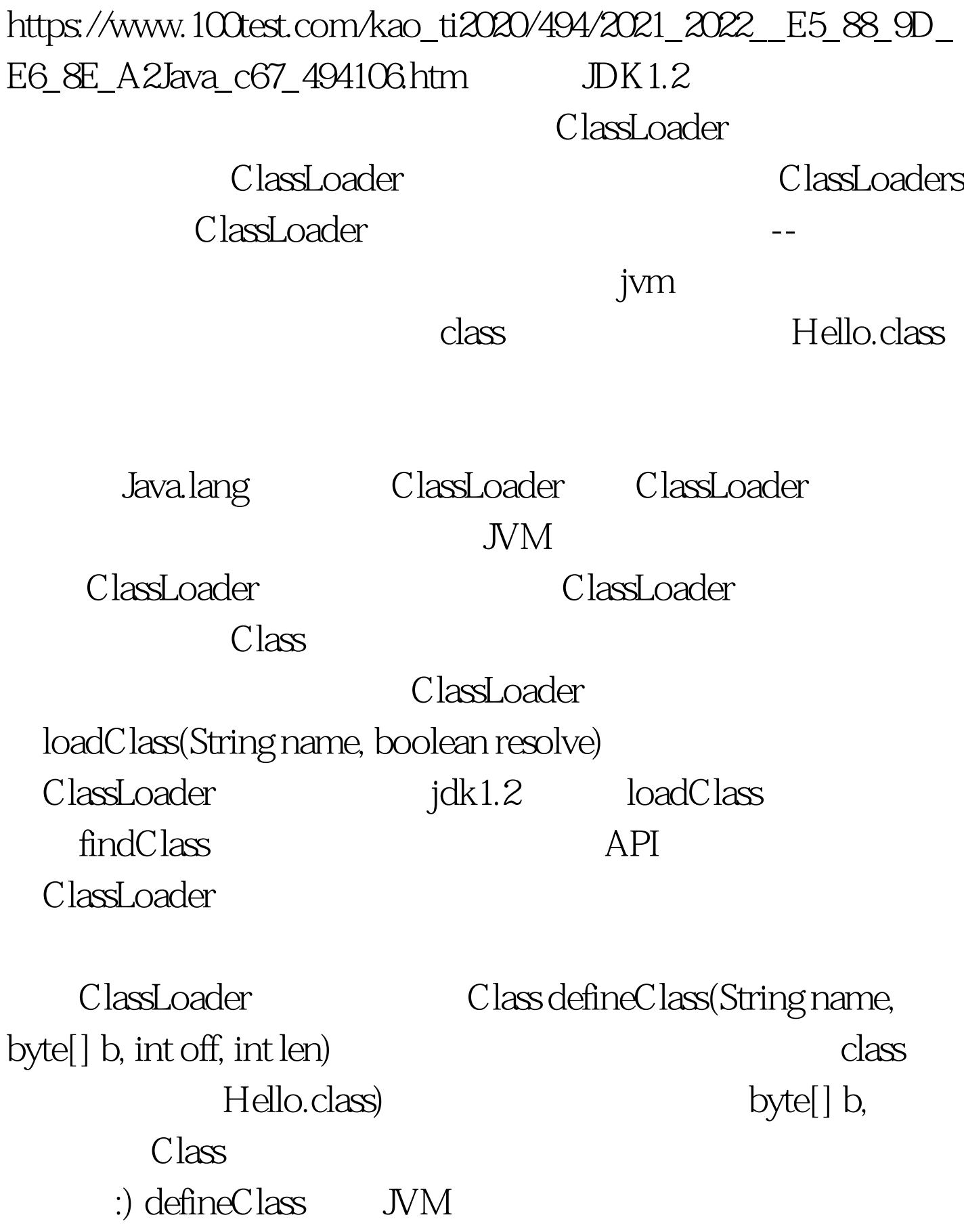

## findSystemClass

defineClass Class findClass findClass  $\frac{1}{\sqrt{2\pi}}$ 

jdk1.2 loadClass

findClass classLoader ClassLoader

的方面 -- 它把字节码分析成运行时数据结构、校验有效性等

ClassLoader getSystemClassLoader findClass loadClass getSystemClassLoader ClassLoader ClassLoader ClassLoader(mathematics) findSystemClass getParent:  $\qquad \qquad \qquad$  ClassLoader ClassLoader ClassLoader ClassLoader resolveClass:

loadClass resolveClass loadClass resolve findLoadedClass:

loadClass extending to classLoader classLoader extensively a classLoader extending to  $\sim$ 

findLoadedClass(String)

ClassLoader loadClass ClassLoader null, The ClassLoader 3

 $\qquad 1)$ 

 $\mathcal{Z}$ 

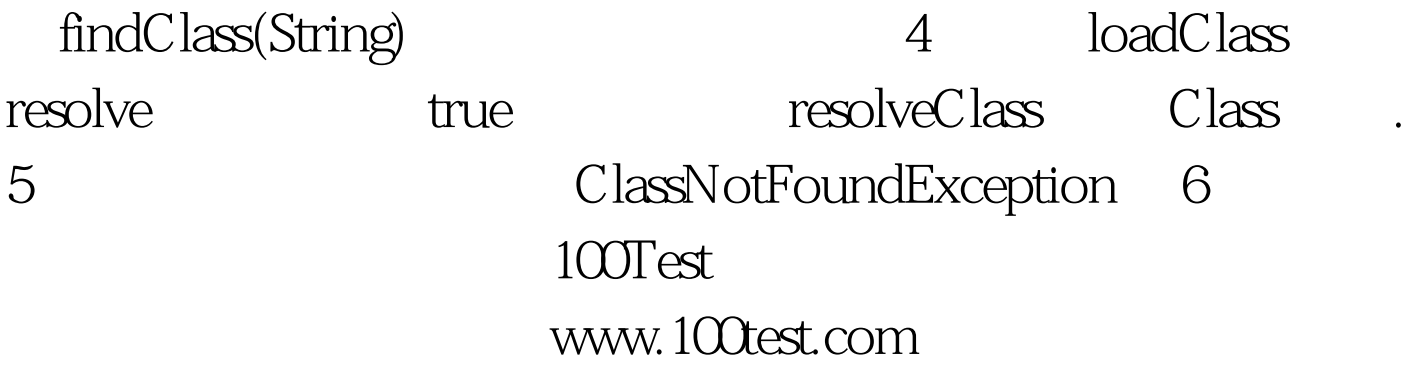